**Leaderboard Crack [Latest-2022]**

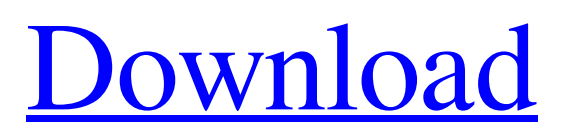

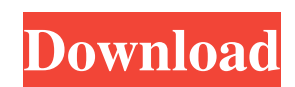

Codec Defaults Leaderboard On the DivX Encoder there is a "Codec Defaults" tab. This tab contains the settings of the codec. You can edit the settings by clicking the right button on the corresponding setting. You can find the settings in the "File" menu. You can display the settings from the "Codec Defaults" tab in a table. The values are displayed using the following HTML tags: - Indicates an integer value - Indicates a string value - Indicates an arbitrary string - Indicates a byte value (no need to specify a font) If you want the string to be displayed as a byte value, enclose the HTML tags in the above tags as follows: Value Example: 1200 You can copy the settings to a new file by clicking the "Copy to Clipboard" button on the "Codec Defaults" tab. You can copy the settings to a new file by clicking the "Copy to Clipboard" button on the "Codec Defaults" tab. You can change the settings from the "Codec Defaults" tab in an HTML formatted file. Change the settings using the right button. To copy a file to the clipboard, click the "Copy to Clipboard" button on the

"Codec Defaults" tab. Option Description "Codec Defaults" -- Copy to Clipboard Copy the settings from the "Codec Defaults" tab to the clipboard. "Codec Defaults" -- Editor Show the settings in a HTML formatted file. The HTML format is similar to that used by the HTML editor. You can copy the settings to a new file by clicking the "Copy to Clipboard" button on the "Codec Defaults" tab. You can copy the settings to a new file by clicking the "Copy to Clipboard" button on the "Codec Defaults" tab. "Codec Defaults" -- Encoder Encodes the video and audio streams using the specified settings. To select settings, you can: Use the "Codec Defaults" tab. To display the settings in a table, click the

**Leaderboard License Keygen For Windows**

Control the position of a marquee. Keymacro/DESCRIPTION: Control the position of a marquee. This control consists of a key for the left movement of the marquee and another key for the right movement. Two keys can be used simultaneously (left+right). Markets: ABCD DEFGH Incoming Links: This

keymajortool allows a user to easily create a marquee that can be used to display a website or text on a web page. You can also use this control to make a repeating marquee (as a background) that will display a website or text on a web page. This tool is meant for creating a repeated marquee that can be used to display information in a web page. Many different settings may be used to create this type of marquee, including the following: Size of the marquee Position of the marquee Marquee background color Repeat Animation Time Animation (Page Size) Markets: ABCD DEFGH Incoming Links: ...information to be presented in the following form: title of song/band name song title/artist year of release The ideal format is the following: title of song/band name: song title/artist: year of release: The ideal format is for any information to be input into the following fields: Title: Song: Artist: Year of release: Once it is all... ...information to be presented in the following form: title of song/band name song title/artist year of release The ideal format is the following: title of song/band name: song title/artist: year of release: The ideal format is for any information to be input into the following fields: Title: Song:

Artist: Year of release: Once it is all... We are looking for a dynamic website for an existing wholesale and retail home furnishing business. We would like for the site to be a fully customizable, responsive website, incorporating both, interior and exterior designs. It will also have contact form, blog, live chat etc. The website should have: Designs: -Photos of interior / exterior designs -Phpscript for customizing design -Menu and links for the items for sale -Payment system The website should have: Exterior design: -gallery of the products -facebook like feed 1d6a3396d6

Leaderboard is a widget that will display/update the PGA tour (golf!) tournament results at user defined intervals The data feed is from ESPN (note that if this site changes the Widget may need to be updated). Left click on the Widget to invoke the toolbar. Features include user-defined refresh intervals, fade-in/fade-out options, 8 different board styles, define and list the results for up to 10 favorite players, page through all results, links to ESPN and PGA tour websites. Requirements: **7** Yahoo Widget Engine Retrieved from All About Leaderboard Leaderboard is a widget that will display/update the PGA tour (golf!) tournament results at user defined intervals The data feed is from ESPN (note that if this site changes the Widget may need to be updated). Left click on the Widget to invoke the toolbar. Features include user-defined refresh intervals, fade-in/fade-out options, 8 different board styles, define and list the results for up to 10 favorite players, page through all results, links to ESPN and PGA tour websites. Requirements: **7** Yahoo Widget Engine

Leaderboard Description: Leaderboard is a widget that will display/update the PGA tour (golf!) tournament results at user defined intervals The data feed is from ESPN (note that if this site changes the Widget may need to be updated). Left click on the Widget to invoke the toolbar. Features include user-defined refresh intervals, fade-in/fade-out options, 8 different board styles, define and list the results for up to 10 favorite players, page through all results, links to ESPN and PGA tour websites. Requirements: ■ Yahoo Widget Engine Retrieved from All About Leaderboard Leaderboard is a widget that will display/update the PGA tour (golf!) tournament results at user defined intervals The data feed is from ESPN (note that if this site changes the Widget may need to be updated). Left click on the Widget to invoke the toolbar. Features include

**What's New In?**

Leaderboard is a scoring application designed to help you keep track of points gained during quiz events, games, and other competitive fields. Basic pre-game settings Before Leaderboard

starts recording scores and keeping track of overall gained points, users must introduce all the details required by the program, like number of teams, gained points, and number of rounds. Afterward, administrators can display the number of rounds and leaderboard on a special full-screen display designed for large monitors and devices. All details must be entered manually Game administrators have to keep track of rounds themselves before the app processes and displays any given information. They have to manually introduce the number and name of the teams, together with the gained points. The tool will then show an overall layout of the data introduced manually when the administrator wishes. Limited customization and exporting options You are allowed to change only a limited number of settings that mostly deal with graphical and visual aspects of the application's interface, like background and foreground color, together with display font and screen settings. No core program mechanics changes are apparently allowed. Game scores can be exported only to XLS file format or sent via a fax service. The fax sending method is a bit weird since it's a fairly outdated data relaying method, while the first is

really useful for gathering data in an Excel file. Conclusion Leaderboard is a good utility for game administrators that don't have issues with manually keeping track of game points as well as being aided by this little scoring tool. This software program won't do anything automatically so its points tracking mechanic is fairly limited. Leaderboard helps users send data via limited or outdated means, and at least works with large screens for a comprehensive game evolution. However, if you look for something that will do more stuff automatically and record game points without any mandatory manual input, maybe other apps are more suited. See also: - Game Server List - a Website where you can find the game servers where you can play with your friend or family. - News List - a Website where you can find the latest, top and most important news in the gaming industry. (MonkeyTrapInc.com) MonkeyTrap is the #1 gamification company that enables organizations to easily engage their employees and customers in web and mobile based applications. The MonkeyTrap Corporate Challenge allows businesses to set up a virtual tournament to motivate their employees. The MonkeyTrap

Cloud empowers a virtual race between employees to compete and win real rewards. (MonkeyTrap, Inc. is headquartered in Cedar Park

## **System Requirements:**

- CPU: 2.4 GHz i5 or faster processor - RAM: 8GB - GPU: NVIDIA GTX970 or AMD equivalent or higher - OS: Windows 8.1 64-bit - Software: World of Warcraft: Battle for Azeroth Prerequisites: - Installation of a Battle for Azeroth character on your account and through in-game mail - One (1) character level 14, and one (1) character level 20 will be required for the Battle for Azeroth launch -

<https://npcfmc.com/advanced-hide-folders-crack-free-for-windows/> [https://coffeemachinesstore.com/wp-content/uploads/2022/06/Batch\\_File\\_Renaming\\_Kit.pdf](https://coffeemachinesstore.com/wp-content/uploads/2022/06/Batch_File_Renaming_Kit.pdf) <https://thebrothers.cl/webserver-stress-tool-enterprise-edition-8-0-0-1010-license-key-full-updated-2022/> <https://www.luckyanimals.it/gateway151-karaoke-zip-player-free-download-mac-win-latest/> <https://cryptobizworld.news/fnpedia-139-1117-crack-free-win-mac/> <https://keystoneinvestor.com/swim-converter-crack-free-download-mac-win/> <http://fitadina.com/?p=99956> <http://f1groupconsultants.com/?p=5766> <https://yourbnbsolutions.com/easy-coder-crack/> [https://virksomhedsoplysninger.dk/wp-content/uploads/Context\\_Menu\\_Manager.pdf](https://virksomhedsoplysninger.dk/wp-content/uploads/Context_Menu_Manager.pdf) [https://aposhop-online.de/2022/06/07/muvunder-cover-the-album-art-sleuth-crack-free-registration-code-mac-win](https://aposhop-online.de/2022/06/07/muvunder-cover-the-album-art-sleuth-crack-free-registration-code-mac-win-final-2022/)[final-2022/](https://aposhop-online.de/2022/06/07/muvunder-cover-the-album-art-sleuth-crack-free-registration-code-mac-win-final-2022/) <https://sahabhaav.com/bartender-express-pro-with-serial-key-free/> <https://badgercreekstudio.com/wp-content/uploads/2022/06/kahodari.pdf> <https://eventouritaly.com/en/pc-rear-cam-crack-full-product-key-download-april-2022/> <https://megaze.ru/kabeja-crack-with-product-key-download-latest-2022/>

<http://worldwidefellowship.org/?p=12060>

<https://louistomlinsonfrance.com/wp-content/uploads/2022/06/fyndvern.pdf>

[https://fotofables.com/wp-content/uploads/2022/06/HTML\\_IMG\\_SRC\\_TAGS\\_GENERATOR.pdf](https://fotofables.com/wp-content/uploads/2022/06/HTML_IMG_SRC_TAGS_GENERATOR.pdf) <http://peoplecc.co/wp-content/uploads/chriglor.pdf>

[https://dogrywka.pl/wp-content/uploads/2022/06/Advanced\\_Find\\_and\\_Replace\\_for\\_Microsoft\\_Excel.pdf](https://dogrywka.pl/wp-content/uploads/2022/06/Advanced_Find_and_Replace_for_Microsoft_Excel.pdf)